### TITLE PAGE

# COMPUTERIZATION OF REGRESSION AND CORRELATION ANALYSIS

CASE STUDY: INTERDEPENDENCY OF SOME STOCK MARKET INDICATORS TO MARKET CAPITALISATION ON THE NIGERIAN STOCK EXCHANGE

BY

# MOHAMMED ABDULRAZAK PGS/MCS/2004/2005/1168

A PROJECT SUBMITTED TO THE DEPARTMENT OF MATHEMATICS/COMPUTER SCIENCE

IN PARTIAL FULFILMENT OF THE REQUIREMNETS FOR THE AWARD OF POSTGRADUATE DIPLOMA IN CUMPUTER SCIENCE

FEDERAL UNIVERSITY OF TECHNOLOGY MINNA, NIGER STATE

**JANUARY 2007** 

# CERTIFICATION

| This is to certify that this project is the o | original work of Mr. |
|-----------------------------------------------|----------------------|
| Mohammed Abdulrazak (PGS/MCS/2004/200         | 05/1168). Submitted  |
| for the award of Post Graduate Diploma in     | n Computer Science   |
| Department of Federal University of Techn     | nology Minna, Niger  |
| State.                                        |                      |
| Mrs. Cole A. T. Project Supervisor            | <br>Date             |
| DR N. I. Akinwande<br>Head of Department      | <br>Date             |
|                                               |                      |
| External Examiner                             | Date                 |

## **DEDICATION**

This project is dedicated to the glory of almighty God. Who in his infinite mercy granted the wisdom, strength and finances toward the completion this tasking work.

## **ACKNOWLEDGEMENT**

My sincere appreciation goes to my able project supervisor, Mrs. Cole A. T., who despite her family and tight schedule, thoroughly scrutinize this project work to it completion.

My gratitude is also due to Head of Department, Mathematics and Computer Science, DR N. I. Akinwande, Abdulrahman Ndanusa, PGD coordinator, and other able lecturers of the Department.

Behind a successful man, they say, is a woman. My profound appreciation is due to my adoring wife who during the period of the course and project was patience, supportive and encouraging. It is pertinent to mention the memorable time expended together with my colleagues (PGD part-time 2004/2005), Mr. Kayode (class captain), Mr. Ustin, Mr. John, Bros and Mrs. Blessing. I wish every one of them a wonderful break thought as we transit through life

### **ABSTRACT**

This project work uses BASIC programming language to write and run linear multiple regression (involving two independent variables) and correlation coefficients to determine the strength of relationship between variables involved. Data on growth in new issues and stock index was examined to ascertain their contribution to the growth in the market capitalization (dependent variable).

The multiple regression fitted with a sampled data showed that stock index contributed higher value than new issues to the growth of market capitalization. Positive and high partial correlation coefficients were also observed between the variables, though a week and negative correlation was obtained in respect of new issues and stock index.

The test on the overall significance of regression estimates was significant at 5%.

# TABLE OF CONTENT

| Certification Dedication Acknowledgement Abstract Table of Content                                                                                                    | i<br>ii<br>iii<br>iv<br>v        |
|----------------------------------------------------------------------------------------------------|----------------------------------|
| CHAPTER ONE INTRODUCTION Introduction Data analysis Computerization and data analysis Historical background Aims and objectives Scope and limitation                        | 1<br>2<br>3<br>3<br>5<br>6       |
| CHAPTER TWO LITERATURE REVIEW Regression models Correlation coefficient analysis Significance of regression model                                                           | 7<br>11<br>12                    |
| CHAPTER THREE SYSTEM ANALYSIS AND DESIGN Program design Design element Input description Program design algorithm Choice of program language Program command and statements | 14<br>14<br>14<br>15<br>16<br>17 |
| CHAPTER FOUR SYSTEM DEVELOPMENT Problem implementation Problem specification Practical operation of the program System justification Output/sample results                  | 20<br>20<br>20<br>22<br>22       |

# CHAPTER FIVE SUMMARY/RECOMMENDATION

| Summary/conclusion | 24            |
|--------------------|---------------|
| Recommendations    | 25            |
| References         | 27            |
| Appendix A         | Flowchart     |
| Appendix B         | Program       |
| Appendix C         | Sample Result |

#### **CHAPTER ONE**

#### 1.0 INTRODUCTION

In today's global business and economic environment, vast amount of statistical information are available. The most successful government, managers and decision makers are the ones who give priority and invest a great deal of their resources towards understanding the behaviors of data, utilizing them effectively for organizational goals.

A sensitive and most emerging segment of the financial system; the capital market for instance, is worth examining. Specifically, the swing in stock prices (on the secondary market) and the rate of expansion in the new issuance of securities are apparently recurring activities linked to the growth of the total market value. This call for a substantive statistical investigation to establish the contribution, if it exist, and to what degree the new issues and stock index are related to the market capitalization. Meanwhile, the capital market is the market that facilitates the mobilization and allocation of long-term funds for sustenance and development industries of and government programmes.

In the real world, manual applications of statistical analysis (numerical measures) to complex and diverse information generating from contemporary businesses can be too tedious and sometimes not possible at all to adopt. These processes are faster, error free, highly

accurate and utilize less personnel, space and time when executed with precise computerized procedures.

This project work is adopting Basic programming language to run regression and correlation analysis to ascertain the level of interdependency in growth of new issues and stock index to the growth of total market capitalization on the Nigeria Stock Exchange.

#### 1.10 DATA ANALYSIS

Applications of data analysis and statistical methodology are an integral part of organizations. Modern businesses have more need to predict future operations than did those of the past, when businesses were smaller. Small-business managers often can solve problems simply through personal contact. Managers in large corporations, however, have to deal with problems incorporating interactive elements or constraints or variables with distinct attributes.

Managerial decisions often are based on the relationship between two or more variable. For example, after considering the relationship between advertising expenditures and sales, a marketing manager might attempt to predict sales for a given level of expenditures. Areas of business that adopt statistical methods and techniques include: Industries (Quality control), Econometrics (trend analysis and forecasting), and demography among others.

#### 1.20 COMPUTERIZATION AND DATA ANALYSIS

A Computer is a device that works under the control of stored programs, automatically accepting, storing and processing data to produce information. Computers are very widely used for the creation, manipulation and storage of documents but there is enormous variation in the methods used and in the levels of sophistication. When the computer processes data it actually performs a number of separate functions which include input (accept data), storage (hold data internally before, during and after processing), processing (operation on data held) and output (information for use).

Every functional area of business needs to collect data to gain insight into projections for the future or information for decision making. The organization and measurement of data into useful information, for system and sub-systems are better achieved electronically. Computers play a major and central role in our contemporary economy with broad application in the area of data analysis.

A wide range variety of software, for processing statistical data (packages) is on the increase. These packages assist greatly in the task of data manipulation, storage and presentation with high level of sophistication.

#### 1.30 HISTORICAL BACKGROUND

The Nigerian Stock Exchange (NSE) first stated as the Lagos Stock Exchange (LSE) in 1960 and later became NSE in December 1977.

Thereafter branches of the exchange were established in different parts of the country. The exchange which stated with only 19 securities traded on its floor in 1961 now has 288 securities as at end of December 2005.

The capital market is divided into the primary and secondary market. The stock exchange is the secondary side of the market. The primary market, also known as the new issues market is the segment of the market that facilitates the actual issuance of new securities while the secondary market is often described as the re-sale segment of the market; the market facilitate the transfer of already existing securities. On the other hand, the securities in the two markets may be either bonds or equities. Bonds are facilities for raising debts by corporate and government while equities confers ownership rights of a company on the holders.

The strength and worth of a particular stock market is measured by it total market capitalization. This in turn depends greatly on the amount of new securities created and variation in prices of the stock and bonds. The external business environments especially government reforms and policies influence greatly the creation of more securities in the market, and of course, the market forces of demand and supply as well as companies performances plays a vital role in determining the stock value at a point in time.

The NSE on regular bases publishes stock performance in terms of gains, stock index, market capitalization and price/earning ratios e.t.c.

These indicators are worth examining as the market shows great potentials.

This project work will look at the extend and strength of the relationship between market capitalization, new issues and stock price index of the NSE.

#### 1.40 AIMS AND OBJECTIVES

The aim of this project is to develop a computer program for computation and execution of empirical assessment of Regression and Correlation analysis. The developed program will be used to achieve the following objectives:

- i. To fit a multiple regression equation involving two independent variables Y= a + bx1 + cx2, where x1 and x2 represent Stock Price Index on the NSE and Value of New Securities floated in the primary market. Total Market Capitalization is the dependent variable (Y).
- ii. To ascertain the degree of Correlation between Total Market Capitalization, new issues and stock index.
- iii. To ascertain the significant of the overall estimated regression parameters using Analysis of Variance (ANOVA).

#### 1.50 SCOPE AND LIMITATIONS

The market capitalization of a company is the product of its fully paid shares and the current market price of the stock at a particular period. Thus, the Total Market Capitalization of a stock market is the aggregate market capitalization of all listed securities at a point in time. The stock index is a measure of stock market price trend and performance.

The sources of variation in the value of market capitalization are closely tied to variation in companies' shares and well as price fluctuations. Broadly, the two variations can be influenced by the following;

- i. Variation in Share
- Creation of additional shares (new issues)
- Bonus issues
- Government policy e.t.c
  - ii. Price fluctuations
- o Forces of demand and supply
- Company's performance
- Government policy e.t.c

This project study will limit its scope to analysis of regression and correlation considering the contribution of new issues and stock index performance to the growth of total market capitalization between 1985 and 2005.

#### **CHAPTER TWO**

#### 2.0 LITEATURE REVIEW

#### 2.10 REGRESSION ANALYSIS

Regression analysis is a method of studying the relationship between two (or more) variables, one purpose being to arrive at a method for predicting a value of the dependent variable. This project will examine a linear regression analysis involving two variables. But first we shall examine a general model, beginning from a simple linear regression analysis.

#### 2.11 REGRESSION MODEL

The equation that describes how the dependent variable is related to independent variable (s) and an error term is called the regression model. This describes  $Y_i = F(X_i)$  and is given as;

$$Y_i = \beta_0 + \beta_1 X_1 + \beta_2 X_2 + ... \beta_i X_i + \epsilon .... (1)$$

#### 2.12 SIMPLE LINEAR REGRESSION MODEL

In simple linear regression, we use only one predictor variable, x, to describe the behavior of the dependent variable, y. Also, the relationship between x and y is assumed to be basically linear. When a linear regression model is assumed, we employ a statistical model of the form;

$$y = \beta_0 + \beta_1 x + \epsilon ... (2)$$

Where  $\beta_0 + \beta_1 x$  is the assumed line about which all values of x and y will fall (deterministic portion of the model) and  $\epsilon$  is the error component (random part of the model). The simple linear regression equation is given by;

$$E(y) = \beta_0 + \beta_1 x \dots (3)$$

To have an effective predictor and a model that will enable us to make decisions, the following assumptions are necessary;

- The mean of each error component is zero
- Each error component follows an approximate normal distribution
- The variance of the error component is the same for each value of x
- The error are independent of each other

# 2.13 ESTIMATE OF LINEAR REGRESSION EQUATION (LEAST SQUARE METHOD)

If the value of the parameters  $\beta_0$  and  $\beta_1$  were known, we could use equation (3) to compute the mean value of y for a known value of x. Unfortunately, the parameter values are not known in practice and must be estimated by using sample data. Sample statistics ( $b_0$  and  $b_1$ ) are computed as estimates of the parameters  $\beta_0$  and  $\beta_1$ . The estimated regression equation is given as;  $\hat{y} = b_0 + b_1 x$ 

Where

$$b_1 = \frac{n\Sigma xy - (\Sigma x)(\Sigma y)}{n\Sigma x^2 - (\Sigma x)^2} \dots (4)$$

and

$$b_0 = \underbrace{\sum y}_{n} - b_1 \underbrace{\sum x}_{n} \dots (5)$$

#### 2.14 THE MULTIPLE REGRESSION MODEL

Multiple linear regression offers a method of predicting or modeling the behavior of a particular dependent variable (y) using two or more independent (predictor) variables. As in the case of simple linear regression, which uses one predictor variable, the regression coefficient are those that minimize Sum of Square Error (SSE) =  $\Sigma(y_i - \hat{y}_i)^2$ . In the multiple regression model,  $\beta_0$ ,  $\beta_1$ ,  $\beta_2$  ...  $\beta_i$  are the parameters and  $\epsilon$  is a random variable, from equation (1). The model depict that y is a linear function of  $x_1$ ,  $x_2...x_i$ . To use this technique properly, one must pay special attention to the assumptions behind it;

- $_{\odot}$  The regression errors follows a normal distribution with mean (µ) zero and have a common variance (\sigma)
- o The errors are statistically independent

Consequently, the expected value of y is given as:

$$E(y) = \beta_0 + \beta_1 x_1 + \beta_2 x_2 + ... \beta_i x_i ... (6)$$

The estimates (sample statistics) for the values of the parameters  $\beta 0$ ,  $\beta 1$ ,  $\beta 2$  ...  $\beta i$  are  $b_0$ ,  $b_1$ ,  $b_2$  ...  $b_i$ . These sample statistics provide the following estimated multiple regression equation;

$$\hat{y} = b_0 + b_1 x + b_2 x_2 + ... b_i x_i ... (7)$$

# 2.15 ESTIMATE OF MULTIPLE REGRESSION EQUATION WITH TWO INDEPENDENT VARIABLES

The regression estimates involving to independent variable  $x_1$  and  $x_2$  is given by;  $\hat{y} = b_0 + b_1 x_1 + b_2 x_2$  (8)

By illustration, the value of the total market capitalization (y) is dependent on the number of new issues created (x1) and stock index (x2) i.e. y = f(x1,x2). For this type of multiple regression analysis, the least squares criterion calls for minimization of Sum of Square Error (SSE) i.e.

SSE = 
$$\Sigma (y_i - b_0 - b_1 x_{1i} - b_2 x_{2i})^2 \dots (9)$$
.

To minimize (9), we must take the partial derivatives of SSE with respect to  $b_0$ ,  $b_1$  and  $b_2$ . We can then set the partial derivatives equal to zero and solve for the estimated regression coefficients  $b_0$ ,  $b_1$  and  $b_2$ . Taking the partial derivatives setting them equal to zero provides;

$$\frac{\partial SSE}{\partial b_0} = -2 \Sigma (y_i - b_0 - b_1 x_{1i} - b_2 x_{2i}) = 0$$

$$\frac{\partial SSE}{\partial b_1}$$
 = -2  $\Sigma x_{1i}$  ( $y_i$  -  $b_0$  -  $b_1x_{1i}$  -  $b_2x_{2i}$ ) = 0, and  $\partial b_1$ 

$$\frac{\partial SSE}{\partial b_2} = -2 \Sigma x_{2i} (y_i - b_0 - b_1 x_{1i} - b_2 x_{2i}) = 0$$

This leads to the following series of equations;

$$\Sigma y_i = n b_0 + (\Sigma x_{1i}) b_1 + (\Sigma x_{2i}) b_2$$

$$\Sigma x_{1i} y_i = (\Sigma x_{1i}) b_0 + (\Sigma x_{1i}^2) b_1 + (\Sigma x_{1i} x_{2i}) b_2$$

$$\Sigma x_{2i} y_i = (\Sigma x_{2i}) b_0 + (\Sigma x_{1i} x_{2i}) b_1 + (\Sigma x_{2i}^2) b_2$$

#### 2.16 MULTIPLE COEFFICIENT OF DETERMINATION

The coefficient of determination is used to measure the goodness of fit for the estimated regression equation. This concept is applicable to simple and multiple regression equation. The Sum of Squares Total (SST) can be partitioned into two; Sum of Square due to Regression (SSR) and Sum of Squares due to Error (SSE), that is, SST = SSR + SSE where

$$SST = \Sigma (y_i - \overline{y})^2$$

$$SSR = \Sigma (\hat{y}_i - \overline{y})^2$$

$$SSE = \Sigma (y_i - \hat{y}_i)^2$$

The multiple coefficient of determination, denoted  $R^2 = SSR/SST$ .  $R^2$  can be interpreted as the proportion of the variability in the dependent variable that can be explained by the estimated multiple regression equation.  $R^2$  multiplied by 100 can be interpreted as the percentage of variability.

#### 2.20 CORRELATION COEFFICIENT ANALYSIS

The sample coefficient of correlation denoted by r, measures the strength of the linear relationship that exists within a sample of n bivariate data. Its value is given by;

$$r = \frac{\Sigma(x - \overline{x})(y - \overline{y})}{SQRT ((x - \overline{x})^{2}(y - \overline{y})^{2})}$$

The possible range of r between -1 and 1

#### 2.21 PARTIAL CORRELATION COEFFICIENT

A partial correlation coefficient measures the relationship existing between any two variables when all other variables connected with those two are kept constant. The partial correlation coefficient is determined in terms of simple correlation coefficient (as stated above) among the variable involved in a multiple relationship. Partial correlation coefficient involving two variable x1 and x2 can be obtained as follows;

Keeping x2 as constant

$$r_{x_{1y},x_{2}} = \underline{r_{x_{1y}} - (r_{x_{2y}})(r_{x_{1x_{2}}})}$$

$$SQRT ((1 - r_{x_{2y}}^{2})(1 - r_{x_{1x_{2}}}^{2}))$$

Keeping x1 as constant

$$r_{x2y.x1} = \frac{r_{x2y} - (r_{x1y})(r_{x1x2})}{SQRT ((1 - r_{x1y}^2)(1 - r_{x1x2}^2))}$$

Keeping y as constant

$$r_{x1x2.y} = \frac{r_{x1x2} - (r_{x2y})(r_{x1y})}{SQRT ((1 - r_{x1y}^2)(1 - r_{x2y}^2))}$$

# 2.30 TESTING FOR SIGNIFICANCE OF REGRESSION STATISTICS

Multiple linear regression modeling procedure does not always result in an accurate and reliable predictor. It is highly important to determine whether the overall model is satisfactory. To determine the adequacy of regression models, two types of test exist; overall significant test (testing all set of predictor variables) and individual significant test (to ascertain the contribution of individual predictor variables).

This project limits its test on the overall significant test. To conduct overall significant test the F-test statistic is used. The F test statistic is computed using Analysis of Variance (ANOVA). The ANOVA table for the computation of F-test statistic is given below;

#### **ANOVA TABLE**

| Source     | of | Degree    | of | Sum     | of | Mean      | F-statistic |
|------------|----|-----------|----|---------|----|-----------|-------------|
| Variation  |    | Freedom   |    | Squares |    | Squares   |             |
| Regression | 1  | K         |    | SSR     |    | SSR/k     | MSR/MSE     |
| Error      |    | n – k – 1 |    | SSE     |    | SSE/n-k-1 |             |
| Total      |    | n – 1     |    | SST     |    |           |             |

n = number of observations and k = number of independent variables.

#### 2.31 DECISION RULE

For a multiple regression analysis with two independent variables we are examining the hypotheses;

Ho:  $\beta_1 = \beta_2 = 0$ 

 $H_1$ : at least one of the  $\beta$ 's  $\neq 0$ 

F-statistic = MSR/MSE

F-table value =  $F_{\alpha,v1,v2}$  where  $v_1$ = k and  $v_2$ = n - k - 1 having a right-tail area  $\alpha$ . At 5% significant level considering 21 observation and 2 variables  $F_{\alpha,v1,v2}$  =  $F_{0.05,2,17}$  = 3.59. We will reject Ho, if F >  $F_{\alpha,v1,v2}$ , accept otherwise. If Ho is rejected we can conclude that at least of the independent variables contributes significantly to the prediction of Y.

#### **CHAPTER THREE**

#### 3.0 PROGRAM DESIGN

#### 3.1 DESIGN ELEMENT

The design of a new system can be conveniently divided into the following elements.

**INPUT:** - Considering of input will be influenced greatly by the needs of output e.g the necessity for quick response from the system world determines the need for an online type of input. In this project consideration would be given to design of input layouts.

**OUTPUTS:** - It is necessary to consider what is required from the system before deciding how to set about producing it. These requirements will have become clear as this project progressed.

**FILES: -** This element is very much linked to input and output. Input is processed against the files to produce the necessary output.

**PROCEDURES:** - They are the steps, which unify the whole process, which link everything together to produce the desired output. These will involve both computer and clerical procedure. They will start with the origination with the source document and end with the output document being distributed.

#### 3.2 INPUT DESCRIPTION

A data file is a separate stored in Secondary. It is not attached to any program, but may be used by any number of programs. To avoid

confusion each buffer is numbered (often referred to as a file number) and assigning that number is also part of the opening process.

The only time a file number appears in a program is during the opening process. Once the file number is assigned, only that number refers to the file.

The opening statement will require you to state the file name, any allowable options and the buffer number (file number) assigned to it.

After finishing using a file at the end of a program the file must be close. The closing process writes the current block of the file permanently into secondary storage, and releases the buffer area for other uses. Failing to close a file will result in the buffered data being lost.

In this project four data files namely YEAR, MCAP, N\_ISSUES AND INDEX were created in order to provide a convenient means of storing data sets. Since data file can easily be read and updated by a basic program. The YEAR data was created for yearly value of market capitalization on the NSE.

#### 3.3 ALGORITHM REPRESENTATION.

In order to find computer solution to a problem, one must decide steps to be taken by the computer. This involves working algorithm for the problem. The algorithm is then presented in any of the acceptable forms.

Although other forms of presenting algorithms exist (e.g pseudo codes, N-S diagrams etc), this project employed flowchart as it provides good visual representation and easy appreciation of the logic of the algorithm its representing. After an understanding of the input and output, a rigorous description of these which covers almost all cases were drawn. The flowchart for data entry procedure and Co-efficient of regression estimate procedure were drawn as shown in Appendix 'A'.

#### 3.4 CHOICE OF PROGRAMMING LANGUAGE

Basic is defined as know as the beginner all purpose symbolic instruction codes. Those who are writing a program for the first or those who are new into the program writing mostly use it. It is choosing as the programming language for the following reasons.

- It has only view concepts to learn and digest
- It has a design that facilitates the writing of programs in a style that is accepted as a good programming profile
- o It is very easy to implement and compile
- It has a good file management facility
- Is the most commonly used programming language for mini computers and microcomputers system because of it small interpreter and compiler.

#### 3.5 PROGRAM COMMANDS AND STATEMENTS

In BASIC, you make three types of entries from the keyboard these are COMMANDS, DATA and PROGRAM STATEMENTS. A Command is an immediate order for the computer to do something. Once the command is given it is executed by the computer. Command do not constitute part of a program rather, they process programs by performing various tasks related the program. Some commands in Basic program are:

**LOADING QBASIC**: - Before you can enter, change or execute a BASIC program, you must load the Basic interpreter/compiler program into your computer memory. When you have booted the system and see C:/>(DOS PROMPT) on the screen then QBASIC is typed and press the Enter key. Basic statement or system command from the keyboard can only be accepted if the Basic interpreter/compiler has been loaded into the memory.

**LIST COMMAND**: - To see all of the program statements that have been entered, we type the LIST COMMAND. The list command has the following variations

LIST list the entire program

LIST 10 list statements with statement number 10

LIST 10 - 200 list from line 10 - 200

LIST -200 list from the beginning to line to line 200

LIST 200 - list from 200 to the end of the program

The LIST directs the listing to a computer printer instead of the screen.

**DELETE COMMAND**: The delete command erases whole sections of a program from main memory. It has the same variation as for LIST command. DELETE alone erases the entire program from the main memory.

**SAVE:** Main memory is volatile, i.e as soon as you get out of BASIC environment or when the computer is turned off, the program in main memory disappears. To save the current program to a disk (secondary storage media) we uses the save command.

**RUN COMMAND:** Once a program has been enter into the memory of the computer for us to follow the instruction the program statement will have to be executed. The command for program execution is RUN.

#### **BASIC STATEMENTS**

A BASIC program centres on statements, each statement is written in conformity with the language syntax the pattern or structure of the word order. The order in which the statements are written is of vital importance, since the computer executes a program by embodying the ingredients of sequence. i.e. one statement after the other starting from the first selection, i.e, it skips a sequence of statements; and iteration which implies that it is directed by a loop to repeat a sequence of instructions.

BASIC statements are classified into two namely; executable and non executable statements. An executable statements command the computer to perform some actions or simply to take note of something. A non executable statement on the other hand, does not require the computer to take any action. Below is the function of Qbasic statement use in the program.

**REM** statements (short of Remark) are comment or remark statement that helps you to understand your program. You can use REM at any point in time inside your program to explain what you are doing inside the program or when you feel like giving your program a title. Its use is not compulsory but it is advisable to use it in order to describe what you are doing.

**INPUT** statement enable computer to transfer data or values to variable names. The values could be assigned to variables within the program or inputted while the program is running.

**PRINT** statements enable computer to display or print a constant or the content of a variable name.

**LOCATE** functions allow the movement of a cursor row and column wise, and

**DIMENSSION** statements are used to inform the computer to reserve cells for the element of list in the program.

#### **CHAPTER FOUR**

#### 4.0 PROGRAM IMPLEMENTATION

#### 4.1 PROBLEM SPECIFICATION

The task of this design is to develop a system or program that could accept regression analysis data and generate result on such things as the equation of the model, analyze the variance of the regression coefficient as well as estimate the correlation co-efficient.

#### 4.2 THE PRATICAL OPERATION OF THE PROGRAM

The program was develop in BASIC programming language to compute the regression and correlation analysis to know if new issues and stock index has any effect on the value of market capitalization on the NSE. The entire program is divided into various subprograms and this can be illustrates in the following steps below.

#### STEP I CREATING AND STORING OF INPUT DATA FILES

The two lines (10 - 30) stated the title of the program "THIS PROGRAM USES REGRESSION AND CORRELATION TO ANALYSE THE NIGERIAN STOCK ECHANGE INDICATORS WRITTEN BY MOHAMMED ABDULRAZAK". The next two lines (40 -50) dimensioned the variables into their appropriate sizes. These were followed by lines (60 - 250) for creating and storing the four input data files; YEAR for duration from 1985 - 2005, MCAP for the total market capitalization between 1985 and 2005, N\_ISSUES for new issues during the period and INDEX for stock index.

#### **STEP 2** THE MULTIPLE REGRESSION LINE FOR THE DATA

The multiple regression line for the data is given by Y = bo + blxl + b2x2. The line numbers (260 - 1310) were meant to compute the multiple regression line for the data. In achieving this, the original data was sorted out and their means were obtained and the values (constant bo, bl, b2) were equally computed and regression equation is printed using the appropriate formulae.

# STEP 3 TESTING FOR THE SIGNIFICANCE OF THE PARAMETER ESTIMATES USING ANOVA.

The test aims at finding out whether the explanatory variables (x1, x2 i.e New issues and Stock Index) do actually have any significant influence on the dependent variable y (Market Capitalization). Line numbers 1320 - 2000 were meant to test if there is any significance different between the data. To achieve these, the data obtained were sorted using the binary sorting method. We calculate the sum of squares and mean sum of squares using the appropriate formulae. Lastly, a decision was taken at a 5% level of significance.

# STEP 4 THE CORRELATION CO-EFFICIENTS BETWEEN Y, XI AND X2

The line numbers 2010 - 2200 were meant to find the partial correlation coefficients between Y, X1 and X2. We first compute the regression for Y and X1 (r12), Y and X2 (r13) and X1 and X2 (r23) and there relationship were obtained.

Finally, line number 2210 and 2220 were files created are closed and the END of the entire program. The end statement tells the computer that that there is no more statement to execute. The entire program is saved using the name ABDUPROJ.BAS and can be accessed at the QBASIC environment. It is equally listed in Appendix 'B'.

#### 4.3 SYSTEM JUSTIFICATION

The computation procedures for evaluating regression and correlation analysis are necessarily tedious manually, even with the assistance of a hand-operated calculator. One can overcome this with the use of digital computer. The computer only save time and energy but also prevent the inevitable cascade of errors that occur whenever one error such as mis-punching the key of a calculator is committed and provides greater level of accuracy. Although there are full-featured statistical package that can handle regression and correlation analysis problem apart from being expensive they imposes heavy hardware For example statistical package for social sciences requirements. (SPSS) require a 16-bit microcomputer 7million bytes of fixed disc for programs and data. Moreover, in most cases only users with sound statistical background can make use of the available features. program is design with a view to getting rid of these problems.

### 4.4 OUTPUT EXPECTED/SAMPLE RESULT

The program is expected to output a set of results as follows: -

- The worksheet for regression equation, products, squares, deviations, squares of deviations, covariance, the Regression model for future forecast, estimate of Y, residuals, sums and sum of squares.
- Statement of the Hypothesis, Decision rule, ANOVA table and Conclusion for the significance of the regression estimates.
- The strength of linear relationship that may exist between new issues, stock index recorded and the value of market capitalization for the period under study.

The results obtained from the execution of the program are given in the sample results at Appendix "C"

#### **CHAPTER FIVE**

#### 5.0 SUMMARY/CONCLUSION

In our present industrial society, efficiency of production of wealth depends heavily on various kinds of automation. Computers are special in this regard as they automate many methods of processing information. Statistical tools, like the regression and correlation, involving two or more independent variable cannot be easily modeled and evaluated manually. Consequently, this project adopt BASIC programming to fit a multiple regression equation (involving two independent variable), obtained the partial coefficient of correlations and conducted test on the overall significant of regression statistics. The multiple regression fitted shows that the second independent variable x2 (stock index) contribute higher to the value of predictor Y (market capitalization) given it positive coefficient value of 1.3832 while new issues reduce the growth in market capitalization with 0.0262. The estimate of Y was thus given by; y = -29.6203 - 0.0262x1 + 1.3832x2. Similarly the partial coefficients of correlation obtained suggest a positive and high correlation between new issues and market capitalization (0.9967), positive correlation of 0.3759 between new issues and stock index while the strength of relationship between new issues and market capitalization was negative and weak (-0.1766).

Though the test on the overall coefficient of regression carried out was significant, the estimates obtained may not satisfactory serve as a model for market capitalization, because this study did not exhaustively capture the entire contributory variables of the market capitalization. A more extensive study that encompasses more variable may be required in order to obtain a highly reliable model for the system.

#### RECOMMENDATION

Round the globe, a shift to a capital market base economy from a money market one is intensifying; Nigeria capital market inclusive. To sustain and strengthen the current pace of the Nigerian capital market, continuous assessment and exploration of every element and structure are essential. Though, this project work, considered only, the contributions of new issues and stock index to the growth of the market capitalization, several other factor can be explore with numerous other statistical tools. This will better be achieved if stakeholders, government and corporate individual exploit the following among others;

- Creation and maintenance of well structured databanks on the market
- naking processes

- - Strengthening the nation's planning and budgeting processes by aligning the numerical inferential findings with empirical evidence.

### **REFERENCES**

| 1. | Allen H. Kvanli, Robert J.<br>C. Stephen Guynes (2000)<br>University of North Texas | INTRODUCTION TO BUSINESS<br>STATISTICS (Fifth edition)<br>South-Western College Publishing  |
|----|-------------------------------------------------------------------------------------|---------------------------------------------------------------------------------------------|
| 2. | D. R. Anderson, D. J. Sweeney<br>T. A. Williams (1996)                              | STATISTICS FOR BUSINESS AND ECONOMICS (Sixth edition) West Publishing Company               |
| 3. | C. S. French (1999)                                                                 | DATA PROCESSING AND INFORMATION TECHNOLOGY (10 <sup>th</sup> edition) Letts Educational Ltd |
| 4. | Jiya Mohammed (2004)<br>Dept. of Math/Computer<br>Science, FUT, Minna               | COMPUTER PROGRAMMING<br>(BASIC LANGUAGE)<br>Unpublished                                     |
| 5. | Badmos R. O. Dept. of Math/Computer Science, FUT, Minna                             | SYSTEM ANALYSIS AND DESIGN<br>Unpublished                                                   |
| 6. | Research and Market<br>Development Department                                       | A PRIMER ON THE CAPITAL MARKET (Reviewed edition)                                           |

7. COLLECTION OF DIRECTOR GENERAL'S PAPERS

Securities and Exchange Commission

## APPENDIX A

## DATA ENTRY PROCEDURE FLOWCHART

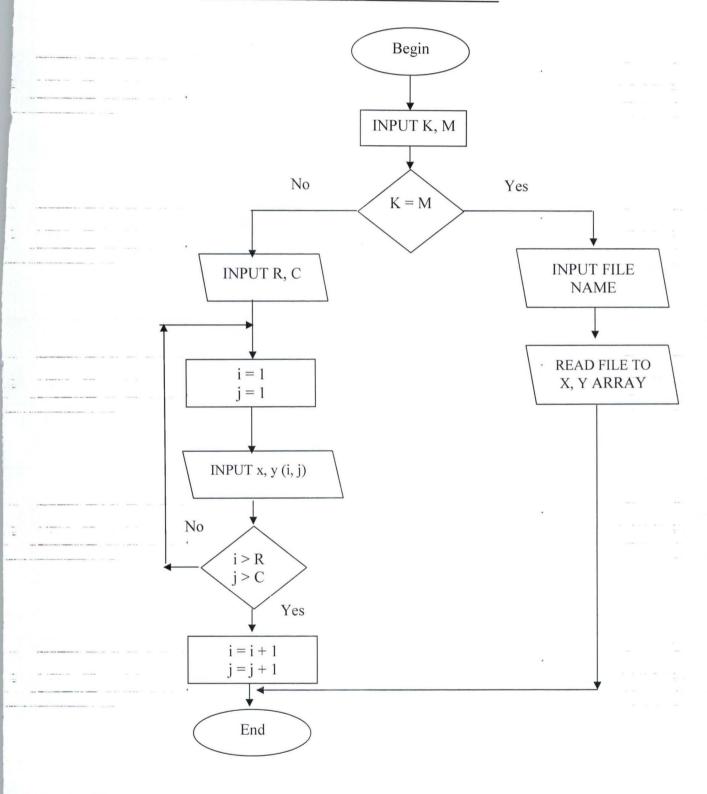

### **COEFFICIENT OF REGRESSION ESTIMATE PROCEDURE**

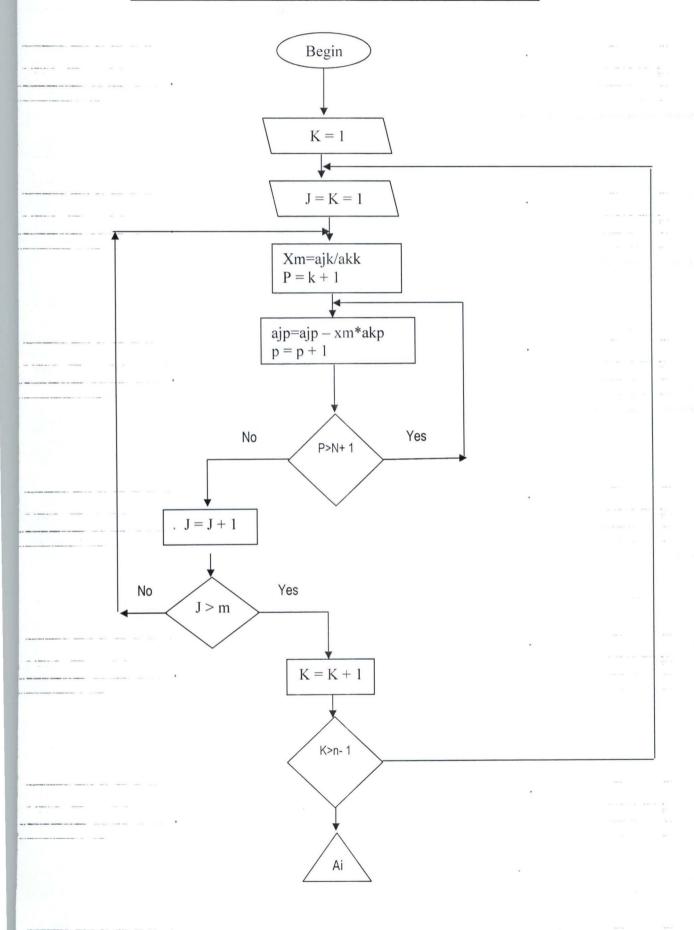

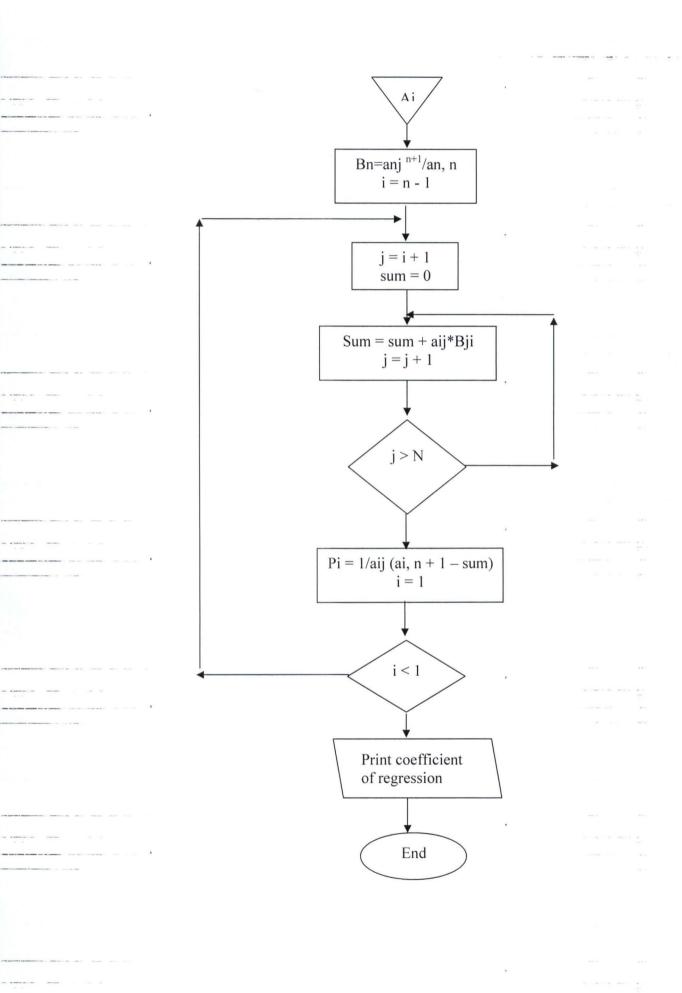

#### APPENDIX B

```
10 REM THIS PROGRAM USES REGRESSION AND CORRELATION TO ANALISE THE NIGERIAN
20 REM STOCK MARKET INDICATORS
30 REM WRITEN BY MOHAMMED ABDULRAZAK
40 DIM X1(500), Y(500), X2(500), S(500), YR(500), E(500), F(500), G(500)
50 DIM L(500), M(500), N(500), X1Y(500), X2Y(500), X12(500), X22(500), X1X2(500) DIM P(500), Q(500), R(500), YCAP(500), U(500), V(500)
60 KEY OFF: CLS : LOCATE 12, 35: INPUT "ENTER NUMBER OF YEARS"; YN
70 OPEN "YEARS" FOR OUTPUT AS #1
80 FOR I = 1 TO YN
90 INPUT YR(I)
100 NEXT I
110 CLOSE #1: OPEN "MCAP" FOR OUTPUT AS #2
120 CLS : LOCATE 23, 1: PRINT "READING THE YEARLY MARKET CAPITALISATION DATA
WAIT..."
130 FOR J = 1 TO YN
140 INPUT Y(J)
150 NEXT J
160 CLOSE #2: OPEN "N ISSUES" FOR OUTPUT AS #3
170 CLS : LOCATE 23, 1: PRINT "READING THE YEARLY NEW ISSUES DATA WAIT..."
180 FOR K = 1 TO YN
190 INPUT X1(K)
200 NEXT K
210 CLOSE #3: OPEN "INDEX" FOR OUTPUT AS #4
220 CLS : LOCATE 23, 1: PRINT "READING THE YEARLY STOCK INDEX DATA WAIT..."
230 FOR I = 1 TO YN
240 INPUT X2(I)
250 NEXT I
260 REM FIND THE MULTIPLE REGRESSION EQUATION Y = bo + b1x1 + b2xD
270 \text{ SUMX1} = 0: \text{SUMX2} = 0: \text{SUMY} = 0:
280 FOR I = 1 TO YN
290 SUMX1 = SUMX1 + X1(I): SUMX2 = SUMX2 + X2(I): SUMY = SUMY + Y(I)
300 NEXT I
310 SUMX1Y = 0: SUMX2Y = 0: SUMX1X2 = 0: SUMX12 = 0: SUMX22 = \cdot0
320 \text{ FOR I} = 1 \text{ TO YN}
 3.3.0...X1Y(I) = X1(I) * Y(I) : X2Y(I) = X2(I) * Y(I) : X1X2(I) = X1(I) * X2(I) ... 
340 \text{ X12}(I) = \text{X1}(I) ^2: \text{X22}(I) = \text{X2}(I) ^2
350 SUMX1Y = SUMX1Y + X1Y(I) : SUMX2Y = SUMX2Y + X2Y(I)
360 \text{ SUMX1X2} = \text{SUMX1X2} + \text{X1X2}(I) : \text{SUMX12} = \text{SUMX12} + \text{X12}(I) :
    SUMX22 = SUMX22 + X22(I)
370 NEXT I
380 AB = SUMX1 * SUMX2Y - SUMX2 * SUMX1Y
390 AC = SUMX1 * SUMX22 - SUMX2 * SUMX1X2
400 AD = SUMX1 * SUMX1X2 - SUMX2 * SUMX12
410 REM LET THE MEANS OF Y, X1 AND X2 BE DENOTED BY A, B, AND C RESPECTIVELY
420 A = SUMY / YN: B = SUMX1 / YN: C = SUMX2 / YN: SUME = 0: SUMF = 0: SUMG = 0:
     SUML = 0: SUMM = 0: SUMN = 0
430 \text{ FOR I} = 1 \text{ TO YN}
440 P(I) = Y(I) - A: Q(I) = X1(I) - B: R(I) = X2(I) - C: E(I) = P(I) * P(I)
    F(I) = Q(I) * Q(I) : G(I) = R(I) * R(I) : L(I) = P(I) * Q(I) :
    M(I) = P(I) * R(I) : N(I) = Q(I) * R(I)
450 SUME = SUME + E(I): SUMF = SUMF + F(I): SUMG = SUMG + G(I):
    SUML = SUML + L(I) : SUMM = SUMM + M(I) : SUMN = SUMN + N(I)
460 NEXT I
470 b1 = ((SUMN * AB) - (SUML * AC)) / ((SUMN * AD) - (SUMF * AC))
480 \text{ b2} = (\text{SUML} - (\text{SUMF} * \text{b1})) / \text{SUMN}
490 b0 = A - (B * b1) - (C * b2)
500 PRINT : PRINT "-----
510 CLS : LOCATE 1, 3: PRINT "WORKSHEET FOR REGRESSION EQUATION"
520 PRINT "-----"
530 PRINT TAB(5); "YEARS"; TAB(25); "Y"; TAB(45); "X1"; TAB(65); "X2"
540 \text{ YR} = 1985
550 FOR I = 1 TO YN
560 \text{ YR} = \text{YR} + \text{I}
570 NEXT I
```

```
580 FOR I = 1 TO YN
590 PRINT TAB(3); YR(I); USING "###.##"; TAB(25); Y(I); TAB(45); X1(I); TAB(65);
X2(I)
600 NEXT I
610 PRINT
11 _ _ _ _ _
                                         620 PRINT TAB(2); "SUM"; USING "##,###.##"; TAB(25); SUMY; TAB(45); SUMX1; TAB
630 PRINT TAB(2); "MEAN"; USING "###.###"; TAB(25); A; TAB(45); B; TAB(65); C
640 PRINT : PRINT "-----
650 PRINT "WORKSHEET FOR REGRESSION EQUATION CONTINUED"
660 PRINT "-----
670 PRINT TAB(5); "YEARS"; TAB(25); "X1Y"; TAB(45); "X2Y"; TAB(65); "X1X2"
680 \text{ YR} = 1985
690 FOR I = 1 TO YN
700 \text{ YR} = \text{YR} + \text{I}
710 NEXT I
720 \text{ FOR I} = 1 \text{ TO YN}
730 PRINT TAB(3); YR(I); USING "#, ###, ###. ###"; TAB(25); X1Y(I); TAB(45); X2Y(I);
740 NEXT I
750 PRINT
"-----
               760 PRINT TAB(2); "SUM"; USING "#, ###, ###.###"; TAB(25); SUMX1Y; TAB(45); SUMX2Y;
TAB (65): SUMX1X2
770 PRINT : PRINT "-----
780 PRINT "WORKSHEET FOR REGRESSION EQUATION CONTINUED"
790 PRINT "-----
800 PRINT TAB(5); "YEARS"; TAB(25); "(X1)2"; TAB(45); "(X2)2"
810 YR = 1985
820 FOR I = 1 TO YN
830 \text{ YR} = \text{YR} + \text{I}
840 NEXT I
850 FOR I = 1 TO YN
860 PRINT TAB(3); YR(I); USING "#,###,###.###"; TAB(25); X12(I); TAB(45); X22(I)
870 NEXT I
880 PRINT
890 PRINT TAB(2); "SUM"; USING "##,###,###.###"; TAB(25); SUMX12; TAB(45); SUMX22
900 PRINT : PRINT "-----
910 PRINT "WORKSHEET FOR REGRESSION EQUATION CONTINUED"
920 PRINT "-----
930 PRINT TAB(5); "YEARS"; TAB(25); "DIVY"; TAB(45); "DIVX1"; TAB(65); "DIVX2"
940 \text{ YR} = 1985
-950 FOR I = 1 TO YN
960 \text{ YR} = \text{YR} + \text{I}
970 NEXT I
980 \text{ FOR I} = 1 \text{ TO YN}
990 PRINT TAB(3); YR(I); USING "#,###,###.###"; TAB(25); P(I); TAB(45); Q(I); TAB
(65); R(I)
1000 NEXT I
1010 PRINT
                 _______
1020 PRINT TAB(2); "SUM"; USING "#,###,###.###"; TAB(25); SUMP; TAB(45); SUMQ;
TAB (65); SUMR
1030 PRINT : PRINT "-----"
-1040 -PRINT "WORKSHEET FOR REGRESSION EQUATION CONTINUED"
1050 PRINT
1060 PRINT TAB(5); "YEARS"; TAB(25); "(DIVY)2"; TAB(45); "(DIVX1)2"; TAB(65);
"(DIVX2)2"
1070 \text{ YR} = 1985
1080 FOR I = 1 TO YN
1090 \text{ YR} = \text{YR} + \text{I}
1100 NEXT I
1110 FOR I = 1 TO YN
```

....

```
1120 PRINT TAB(3); YR(I); USING "#, ###, ###.###"; TAB(25); E(I); TAB(45); F(I);
TAB(65); G(I)
1130 NEXT I
1140 PRINT
 "------
 1150 PRINT TAB(2); "SUM"; USING "#,###,###.###"; TAB(25); SUME; TAB(45); SUMF;
TAB (65); SUMG
 1160 PRINT : PRINT "-----
1170 PRINT "WORKSHEET FOR REGRESSION EQUATION CONTINUED"
1180 PRINT
1190 PRINT TAB(5); "YEARS"; TAB(25); "COV(X1Y)"; TAB(45); "COV(X2Y)"; TAB(65);
 "COV (X1X2) "
1200 YR = 1985
1210 FOR I = 1 TO YN
1220 \text{-YR} = \text{YR} + \text{I}
1230 NEXT I
1240 FOR I = 1 TO YN
1250 PRINT TAB(3); YR(I); USING "#,###,###.###"; TAB(25); L(I); TAB(45); M(I);
1260 NEXT I
1270 PRINT
 "-----"
1280 PRINT TAB(2); "SUM"; USING "#,###,###.###"; TAB(25); SUML; TAB(45); SUMM;
TAB (65); SUMN
1290 PRINT
1300 PRINT
1310 PRINT "THE REGRESSION EQUATION Y = "; b0; "+"; b1; "X1"; "+"; b2; "X2"
1320 REM THE SIGNIFICANCE OF REGRESSION EQUATION USING ANALYSIS OF VARIANCE
1330 \text{ SUMV} = 0
1340 FOR I = 1 TO YN
1350 YCAP(I) = b0 + (b1 * X1(I)) + (b2 * X2(I))
1360 U(I) = Y(I) - YCAP(I)
1370 V(I) = U(I)^2
-1380 SUMV = SUMV + V(I)
1390 NEXT I
1400 SSE = SUMV: SST = SUME: SSR = SST - SSE
1410 REM FINDING THE ASSOCIATE DEGREE OF FREEDOM
1420 REM LET DF1, DF2 AND DF3 REPRESENT THE DEGREE OF FREEDOM
1430 REM FOR SST, SSR AND SSE RESPECTIVELY
1440 K = 2
1450 DF1 = YN - 1: DF2 = K: DF3 = YN - K - 1
1460 MSR = SSR / DF2: MSE = SSE / DF3
1470 \text{ F1} = \text{MSR} / \text{MSE}
1480 PRINT : PRINT "-----
1490 PRINT "ESTIMATE OF Y (MARKET CAPITALISATION)"
1500 PRINT
<u>"----</u>"
1510 PRINT TAB(5); "YEARS"; TAB(15); "Y"; TAB(30); "X1"; TAB(50); "X2"; TAB(65);
 "YCAP"
1520 YR = 1985
1530 FOR I = 1 TO YN
1540 \text{ YR} = \text{YR} + \text{I}
1550 NEXT I
1560 FOR I = 1 TO YN
 1570 PRINT TAB(3); YR(I); USING "#,###.###"; TAB(15); Y(I); TAB(30); X1(I); TAB
 (50); X2(I); TAB(65); YCAP(I)
 1580 NEXT I
1590 PRINT
1600 PRINT TAB(2); "SUM"; USING "#,###,###.###"; TAB(15); SUMY; TAB(30); SUMM;
TAB (50); SUMN;
1610 PRINT : PRINT "------
1620 PRINT "ESTIMATE OF Y AND ERROR RESIDUAL"
 1630 PRINT
```

```
1640 PRINT TAB(5); "YEARS"; TAB(15); "Y"; TAB(30); "YCAP"; TAB(50); "DIV(ERROR)";
 TAB (65); "(DIV (ERROR))2"
 1650 YR = 1985
 1660 FOR I = 1 TO YN
1670 \text{ YR} = \text{YR} + \text{I}
 1680 NEXT I
 1690 FOR I = 1 TO YN
 1700 PRINT TAB(3); YR(I); USING "##,###.####"; TAB(15); Y(I); TAB(30); YCAP(I);
 TAB(50); U(I); TAB(65); V(I)
 1720 PRINT
 1730 PRINT TAB(2); "SUM"; USING "#,###,###.###"; TAB(15); SUMY; TAB(65); SUMV
 1740 PRINT
 "------
 1750 PRINT "SIGNIFICANT TEST OF THE OVERALL REGRESSION ESTIMATES"
 1760 PRINT
1770 PRINT "HYPOTHESIS"
 1780 PRINT "HO: Bi's = 0 (X1 AND X2 DO NOT CONTRIBUTE TO THE VALUE OF Y)"
1790 PRINT "H1: NOT ALL Bi's ARE EQUAL TO ZERO"
1800 PRINT
1810 PRINT "DECISION RULE"
1820 PRINT "REJECT HO IF FCRITICAL >= F*"
 1830 PRINT TAB(10);
 -1840 PRINT TAB(9); "ANALYSIS OF VARIANCE TABLE"
1850 PRINT TAB(3);
1860 PRINT TAB(3); "SOURCE OF"; TAB(18); "SUM OF"; TAB(33); "DEGREE OF"; TAB(48);
"MEAN"; TAB(63); "F*"
 1870 PRINT TAB(3); "VARIATION"; TAB(18); "SQUARES"; TAB(33); "FREEDOM"; TAB(48);
 "SOUARE"
1880 PRINT TAB(3);
-1890 PRINT TAB(3); "REGRESSION"; TAB(17); SSR; TAB(37); K; TAB(47); MSR; TAB(62);
 1900 PRINT TAB(3); "ERROR"; TAB(17); SSE; TAB(37); YN - K - 1; TAB(47); MSE;
 1910 PRINT TAB(3);
 1920 PRINT TAB(3); "TOTAL"; TAB(17); SST; TAB(37); YN - 1
 1930 PRINT TAB(3);
 1940 PRINT
1950 PRINT "CONCLUSION"
1960 IF F1 >= FCRITICAL THEN
 1970 PRINT "WE REJECT HO AND CONCLUDE THAT THE VALUE OF MARKET CAPITALISATION IS
SIGNIFICANTLY RELATED TO NEW ISSUES AND STOCK INDEX"
-1980-ELSEIF F1 < FCRITICAL THEN
1990 PRINT "WE ACCEPT HO AND CONCLUDE THAT NEW ISSUES AND STOCK INDEX DO NOT
 CONTRIBUTE TO THE VALUE OF MARKET CAPITALISATION"
 2000 END IF
 2010 REM CORRELATION ANALYSIS
 2020 REM TO DETERMINE THE DEGREE OF RELATIONSHIP BETWEEN Y, X1 AND X2
2030 r12 = SUML / ((SUMF * SUME) ^ .5)
2040 r13 = SUMM / ((SUMG * SUME) ^ .5)
 2050 \text{ r23} = \text{SUMN} / ((\text{SUMF} * \text{SUMG}) ^ .5)
2060 REM FIND THE PARTIAL CORRELATION COEFFICIENTS BETWEEN Y, X1 AND X2
2100 PRINT : PRINT "-----"
 2110 PRINT "THE CORRELATION COEFFICIENTS REPORTS"
 2120 PRINT "------
 2130 PRINT
 2140 PRINT
```

2150 PRINT "THE CORRELATION COEFFICIENT BETWEEN Y AND X1 DENOTED r12 = "; r12 2160 PRINT "THE CORRELATION COEFFICIENT BETWEEN Y AND X2 DENOTED r13 = "; r13 -2170 PRINT "THE CORRELATION COEFFICIENT BETWEEN X1 AND X2 DENOTED r23 = "; r23 2180 PRINT "THE PARTIAL CORRELATION COEFFICIENT BETWEEN Y AND X1 r123 = "; r123 2190 PRINT "THE PARTIAL CORRELATION COEFFICIENT BETWEEN Y AND X2 r132 = "; r132 2200 PRINT "THE PARTIAL CORRELATION COEFFICIENT BETWEEN X1 AND X2 r231 = "; r231 2210 CLOSE #1, #2, #3, #4 2220 END

| WORKSHEET FOR DECORES                                                                                                    |                                                                                                    |                                                                                                    |                                                                                                    |  |  |  |
|----------------------------------------------------------------------------------------------------|----------------------------------------------------------------------------------------------------|----------------------------------------------------------------------------------------------------|----------------------------------------------------------------------------------------------------|--|--|--|
| WORKSHEET FOR REGRESSION EQUATION                                                                                                    |                                                                                                    |                                                                                                    |                                                                                                    |  |  |  |
| YEAR Y 1996 625.32 1997 624.08 1998 617.01 1999 631.69 2000 689.96 2001 729.1 2002 744.56 2003 821.62 2004 866.94 2005 897.93                                                                              | X1<br>857.6<br>943.26<br>981.31<br>961.47<br>1,004.41<br>1,120.57<br>1,185.30<br>1,379.16<br>1,387.68<br>1,570.55 | X2<br>506.04<br>498.17<br>486.22<br>479.16<br>533.05<br>568.19<br>578.96<br>644.78<br>663.21<br>664.26                    |                                                                                                    |  |  |  |
| SUM 7,248.21                                                                                                    | 11,391.31                                                                                                    | 5,622.04                                                                                                    |                                                                                                    |  |  |  |
| MEAN 724.821                                                                                                    | 1,139.131                                                                                                    |                                                                                                    |                                                                                                    |  |  |  |
| WORKSHEET FOR REGRESSIO                                                                                                    | N EQUATION CONTIN                                                                                                 | NUED                                                                                                    |                                                                                                    |  |  |  |
| YEAR X1Y 1996 536,274.4320 1997 588,669.7008 1998 605,478.0831 1999 607,350.9843 2000 693,002.7236 2001 817,007.5870 2002 882,526.9680 2003 1,133,145.4392 2004 1,203,035.2992 2005 1,410,243.9615         | X2Y                                                                                                    | .9328<br>.9336<br>.6022<br>.5804<br>.1780<br>.3290<br>.4576<br>.1436                                                      | X1X2<br>433,979.9040<br>469,903.8342<br>477,132.5482<br>460,697.9652<br>535,400.7505<br>636,696.6683<br>686,241.2880<br>889,254.7848<br>920,323.2528<br>1,043,253.5430 |  |  |  |
| SUM 8,476,735,1787                                                                                                    | 4,144,32                                                                                                    | 25.4164                                                                                                    | 6,552,884.5390                                                                                                    |  |  |  |
| WORKSHEET FOR REGRESSIO                                                                                                    | N EQUATION CONTIN                                                                                                 | NUED                                                                                                    |                                                                                                    |  |  |  |
| YEAR (X1)2 1996 735,477.7600 1997 889,739.4276 1998 962,969.3161 1999 924,424.5609 2000 1,008,839.4481 2001 1,255,677.1249 2002 1,404,936.0900 2003 1,902,082.3056 2004 1,925,655.7824 2005 2,466,627.3025 | 256,076<br>248,173<br>236,409<br>229,594<br>284,142<br>322,839<br>335,194<br>415,741<br>439,847                   | (X2)2<br>.4816<br>.3489<br>.8884<br>.3056<br>.3025<br>.8761<br>.6816<br>.2484                                             | ,                                                                                                    |  |  |  |
| SUM 13,476,429.1181                                                                                                    | 3,209,26                                                                                                    | 50.9848                                                                                                    |                                                                                                    |  |  |  |
| WORKSHEET FOR REGRESSIO                                                                                                    | N EQUATION CONTIN                                                                                                 | NUED                                                                                                    |                                                                                                    |  |  |  |
| YEAR DIVY 1996 -99.5010 1997 -100.7410 1998 -107.8110 1999 -93.1310 2000 -34.8610 2001 4.2790 2002 19.7390 2003 96.7990 2004 142.1190 2005 173.1090                                                        | DIVX1 -281.5310 -195.8710 -157.8210 -177.6610 -134.7210 -18.5610 46.1690 240.0290 248.5490 431.4190               | DIVX2<br>-56.1640<br>-64.0340<br>-75.9840<br>-83.0440<br>-29.1540<br>5.9860<br>16.7560<br>82.5760<br>101.0060<br>102.0560 | )<br>)<br>)<br>)                                                                                                    |  |  |  |
| SUM 0.0000                                                                                                    | 0.0000                                                                                                    | 0.0000                                                                                                    |                                                                                                    |  |  |  |

#### OUTPUT

| WORKSHEET | FOR | REGRESSION | EQUATION | CONTINUED |
|-----------|-----|------------|----------|-----------|

| WORKSHE                                                                              |                                                                                                    |                                                                                                    |                                                                                                    |                                                                                                    |
|--------------------------------------------------------------------------------------|----------------------------------------------------------------------------------------------------|----------------------------------------------------------------------------------------------------|----------------------------------------------------------------------------------------------------|----------------------------------------------------------------------------------------------------|
| 1998<br>1999<br>2000<br>2001<br>2002<br>2003                                         | 10,148.7491<br>11,623.2117<br>8,673.3832<br>1,215.2893<br>18.3098<br>389.6281<br>9,370.0464<br>20,197.8102<br>29,966.7259 | (DIVX1<br>79,259<br>38,365<br>24,907<br>31,563<br>18,149<br>344.51<br>2,131.<br>57,613<br>61,776<br>186,12        | .7040<br>.4486<br>.4680<br>.4309<br>.7478<br>07<br>5766<br>.9208                                         | (DIVX2)2<br>3,154.3949<br>4,100.3532<br>5,773.5683<br>6,896.3059<br>849.9557<br>35.8322<br>280.7635<br>6,818.7958<br>10,202.2120<br>10,415.4271 |
| SUM                                                                                  | 101,503.6027                                                                                                    | 500,23                                                                                                    | 4.7665                                                                                                   | 48,527.6086                                                                                                    |
| WORKSHE                                                                              | ET FOR REGRESSION                                                                                                    |                                                                                                    |                                                                                                    |                                                                                                    |
| 2000<br>2001<br>2002                                                                 | COV(X1Y) 28,012.6160 19,732.2404 17,014.8398 16,545.7466 4,696.5088 -79.4225 911.3299 23,234.5672 35,323.5353 74,682.5117 | COV(X2<br>5,588.<br>6,450.<br>8,191.<br>7,733.<br>1,016.<br>25.614<br>330.74<br>7,993.<br>14,354                  | 3742<br>8492<br>9110<br>9708<br>3376                                                                     | COV(X1X2) 15,811.9071 12,542.4036 11,991.8709 14,753.6801 3,927.6560 -111.1061 773.6078 19,820.6347 25,104.9403 44,028.8975                     |
|                                                                                      | 220,074.4732                                                                                                    |                                                                                                    |                                                                                                    | 148,644.4918                                                                                                    |
|                                                                                      | GRESSION EQUATION                                                                                                    |                                                                                                    |                                                                                                    |                                                                                                    |
| YEAR<br>1996<br>1997<br>1998<br>1999<br>2000<br>2001<br>2002<br>2003<br>2004<br>2005 | Y<br>625.32<br>624.08<br>617.01<br>631.69<br>689.96<br>729.1<br>744.56<br>821.62<br>866.94<br>897.93                      | X1<br>857.6<br>943.26<br>981.31<br>961.47<br>1,004.41<br>1,120.57<br>1,185.30<br>1,379.16<br>1,387.68<br>1,570.55 | X2<br>506.04<br>498.17<br>486.22<br>479.16<br>533.05<br>568.19<br>578.96<br>644.78<br>663.21<br>664.26   | 633.3535<br>628.9726<br>619.1866                                                                                                    |
| SUM                                                                                  | 7,248.21                                                                                                    | 11,391.31                                                                                                    | 5,622.0                                                                                                  | 04                                                                                                    |
| ESTIMAT                                                                              | TE OF Y AND RESID                                                                                                    | DUAL                                                                                                    |                                                                                                    |                                                                                                    |
| YEAR<br>1996<br>1997<br>1998<br>1999<br>2000<br>2001<br>2002<br>2003<br>2004<br>2005 | 625.32                                                                                                    | YCAP<br>625.9315<br>633.3535<br>628.9726<br>619.1866<br>675.4308<br>727.1004<br>747.8907<br>840.6381<br>858.8247  | DIV(ERR<br>-0.6115<br>-9.2735<br>-11.962<br>12.5034<br>14.5292<br>1.9996<br>-3.3307<br>-19.018<br>8.1153 | 0.3739<br>85.9982<br>143.1043<br>156.3360<br>211.0989<br>3.9986<br>11.0936                                                                      |

1,089:2367

7,248.21

SUM

----

#### OUTPUT

#### SIGNIFICANCE TEST OF THE OVERALL REGRESSION ESTIMATES

HYPOTHESIS

HO: Bi's = 0 (X1 AND X2 DO NOT CONTRIBUTE TO THE VALUE OF Y)

H1: NOT ALL Bi's ARE EQUAL TO ZERO

**DECISION RULE** 

REJECT HO IF FCRITICAL >= F\*

#### ANALYSIS OF VARIANCE TABLE

| SOURCE OF VARIATION | DEGREE OF<br>FREEDOM | SUM OF<br>SQUARES | MEAN<br>SQUARES | F*       |
|---------------------|----------------------|-------------------|-----------------|----------|
| REGRESSION          | 2                    | 100,414.3660      | 50,207.1830     | 322.6574 |
| <br>ERROR           | 7                    | 1,089.2367        | 155.6052        |          |
| <br>TOTAL           | ,                    | 101 503 6027      |                 |          |

TOTAL 9 101,503.6027

#### CONCLUSION

WE REJECT HO AND CONCLUDE THAT THE VALUE OF MARKET CAPITALISATION IS SIGNIFICANTLY RELATED TO NEW ISSUES AND STOCK INDEX

| THE CORRELATION COEFFICIEN | NT REPORTS |                            |        |
|----------------------------|------------|----------------------------|--------|
| THE CORRELATION COEFFICIEN | NT BETWEEN | Y AND X1 DENOTED $r12 =$   | 0.9767 |
| THE CORRELATION COEFFICEIN |            |                            | 0.9882 |
| THE CORRELATION COEFFICIEN |            |                            | 0.9540 |
| THE-PARTIAL CORRELATION CO |            |                            | 0.7376 |
| THE PARTIAL CORRELATION CO |            |                            | 0.8760 |
| THE PARTIAL CORRELATION CO | DEFFICIENT | BETWEEN X1 AND X2 $r231 =$ | -0.355 |